Anuncio [Esther Sanchez](https://es.community.intersystems.com/user/esther-sanchez) · Ago 1, 2019

# **¿Qué pasó el mes de julio en la Comunidad de Desarrolladores?**

Pasaron muchas cosas durante el mes de julio en la Comunidad de Desarrolladores... ¿se perdieron algo? ¡Aquí tienen todo de nuevo! Lo más visto, lo más comentado, lo más votado..., revísenlo y no se queden con ganas de aprender más

#### **Lo más visto**

[Desarrollar un backend de servicios REST para una aplicación Angular 1.x con](https://es.community.intersystems.com/post/desarrollar-un-backend-de-servicios-rest-para-una-aplicaci%C3%B3n-angular-1x-con-cach%C3%A9-comencemos) [Caché - comencemos aquí](https://es.community.intersystems.com/post/desarrollar-un-backend-de-servicios-rest-para-una-aplicaci%C3%B3n-angular-1x-con-cach%C3%A9-comencemos)

by [Joel Espinoza](https://community.intersystems.com/user/joel-espinoza)

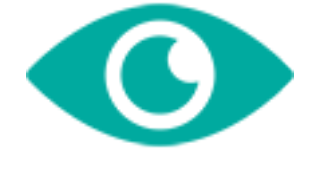

36

[Clases, tablas y globals - ¿Cómo funcionan?](https://es.community.intersystems.com/post/clases-tablas-y-globals-%C2%BFc%C3%B3mo-funcionan)

by [David Reche](https://community.intersystems.com/user/david-reche)

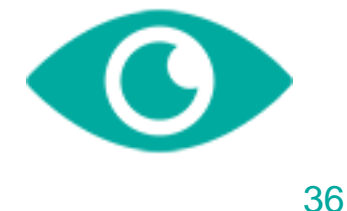

[Crear un Backend con Node/Express y conectarlo a IRIS en menos que decimos](https://es.community.intersystems.com/post/crear-un-backend-con-nodeexpress-y-conectarlo-iris-en-menos-que-decimos-mississippi)

#### ['Mississippi'](https://es.community.intersystems.com/post/crear-un-backend-con-nodeexpress-y-conectarlo-iris-en-menos-que-decimos-mississippi)

by [David Reche](https://community.intersystems.com/user/david-reche)

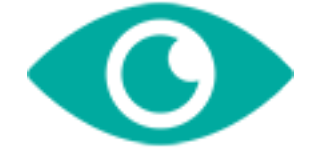

33

[Desarrollar un Backend de servicios REST para una aplicación Angular 1.x con](https://es.community.intersystems.com/post/desarrollar-un-backend-de-servicios-rest-para-una-aplicaci%C3%B3n-angular-1x-con-cach%C3%A9-parte-1-de) [Caché - Parte 1 de varias](https://es.community.intersystems.com/post/desarrollar-un-backend-de-servicios-rest-para-una-aplicaci%C3%B3n-angular-1x-con-cach%C3%A9-parte-1-de)

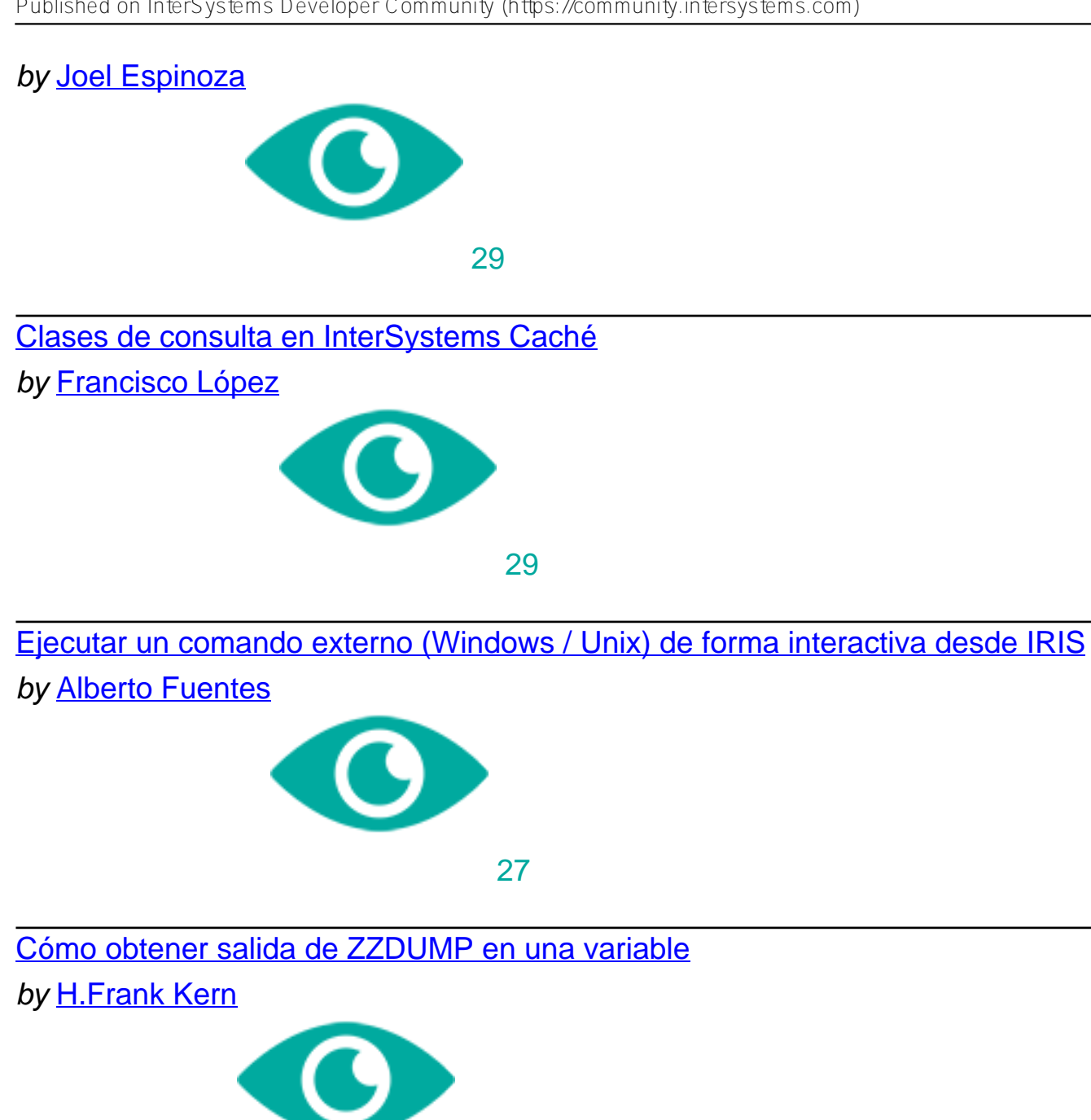

26

[Invitación a adoptar InterSystems IRIS](https://es.community.intersystems.com/post/invitaci%C3%B3n-adoptar-intersystems-iris)

by [David Reche](https://community.intersystems.com/user/david-reche)

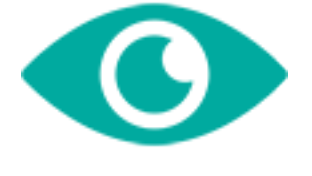

24

[Nuevo video: Procesamiento del Lenguaje Natural \(PLN\) con InterSystems IRIS](https://es.community.intersystems.com/post/nuevo-video-procesamiento-del-lenguaje-natural-pln-con-intersystems-iris) by [Esther Sanchez](https://community.intersystems.com/user/esther-sanchez)

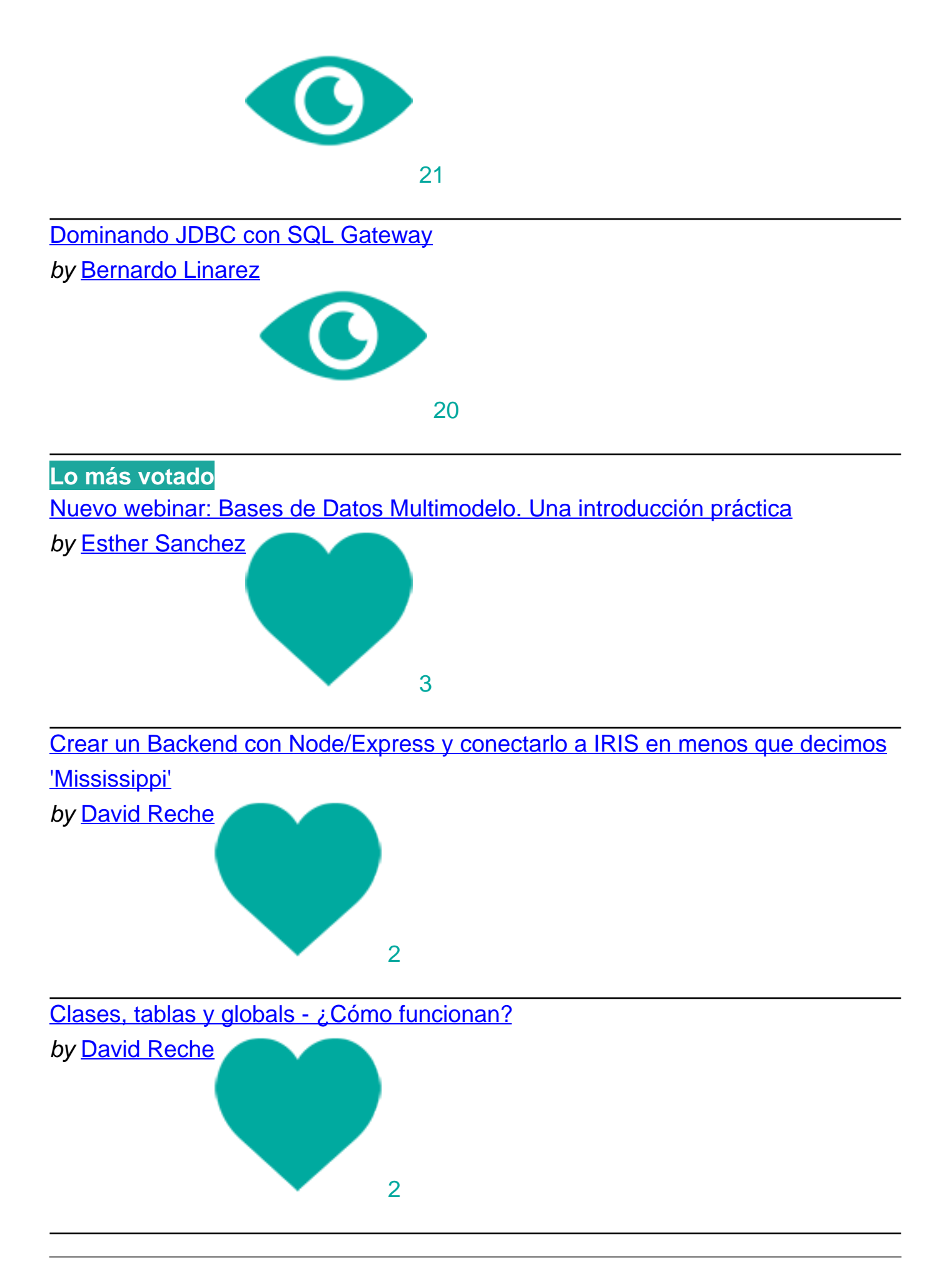

### [Ejecutar un comando externo \(Windows / Unix\) de forma interactiva desde IRIS](https://es.community.intersystems.com/post/ejecutar-un-comando-externo-windows-unix-de-forma-interactiva-desde-iris)

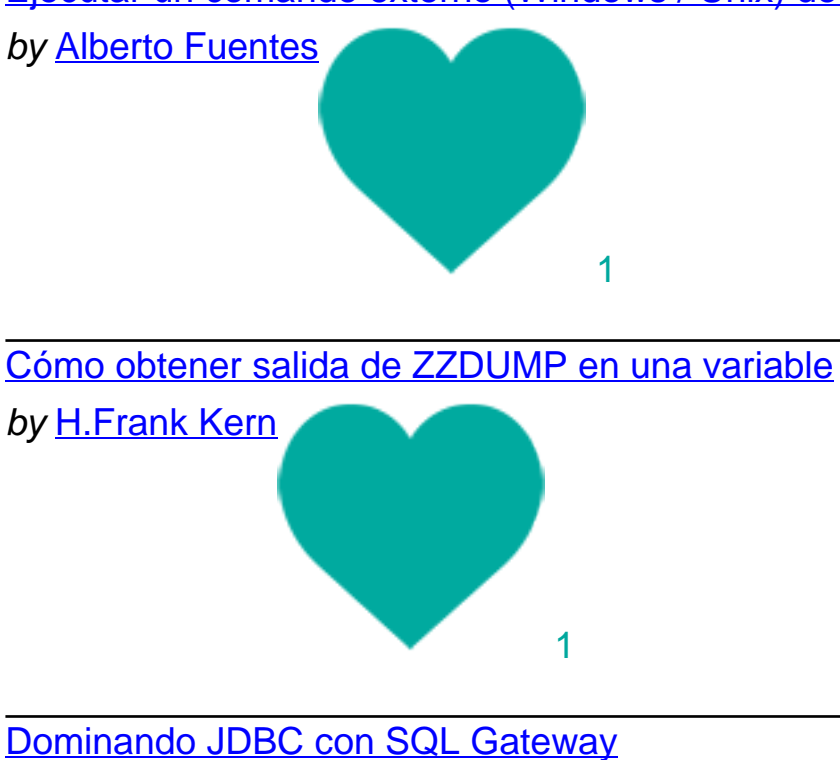

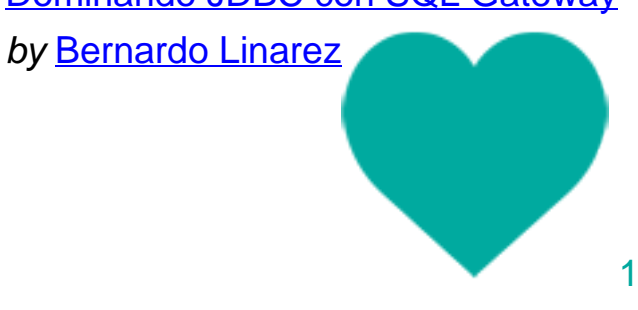

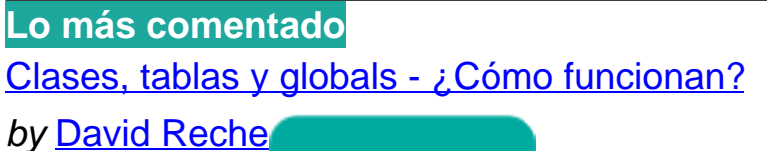

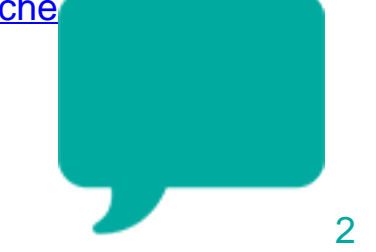

[Cómo obtener salida de ZZDUMP en una variable](https://es.community.intersystems.com/post/c%C3%B3mo-obtener-salida-de-zzdump-en-una-variable)

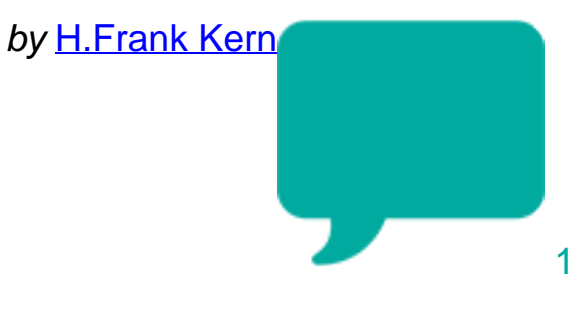

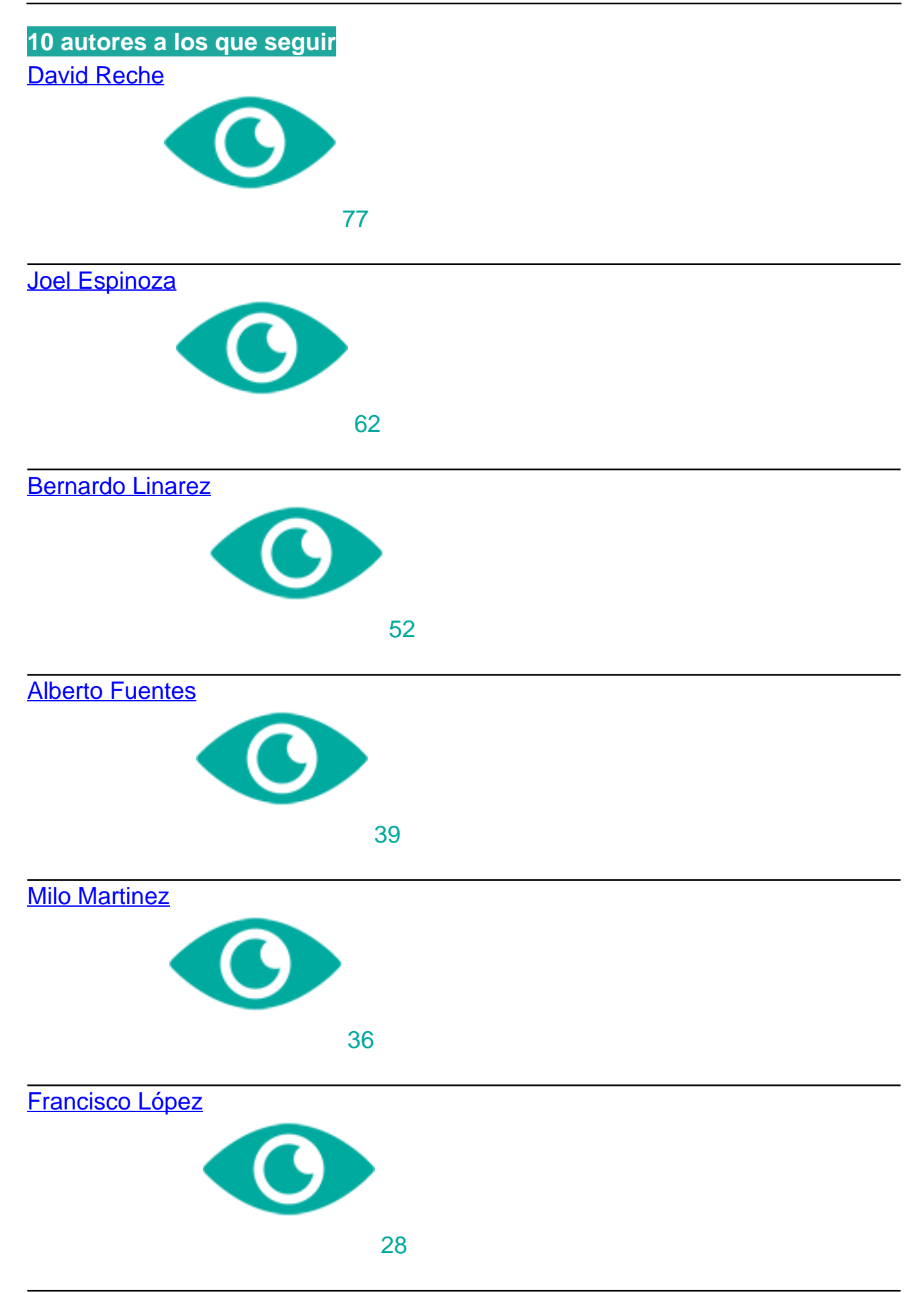

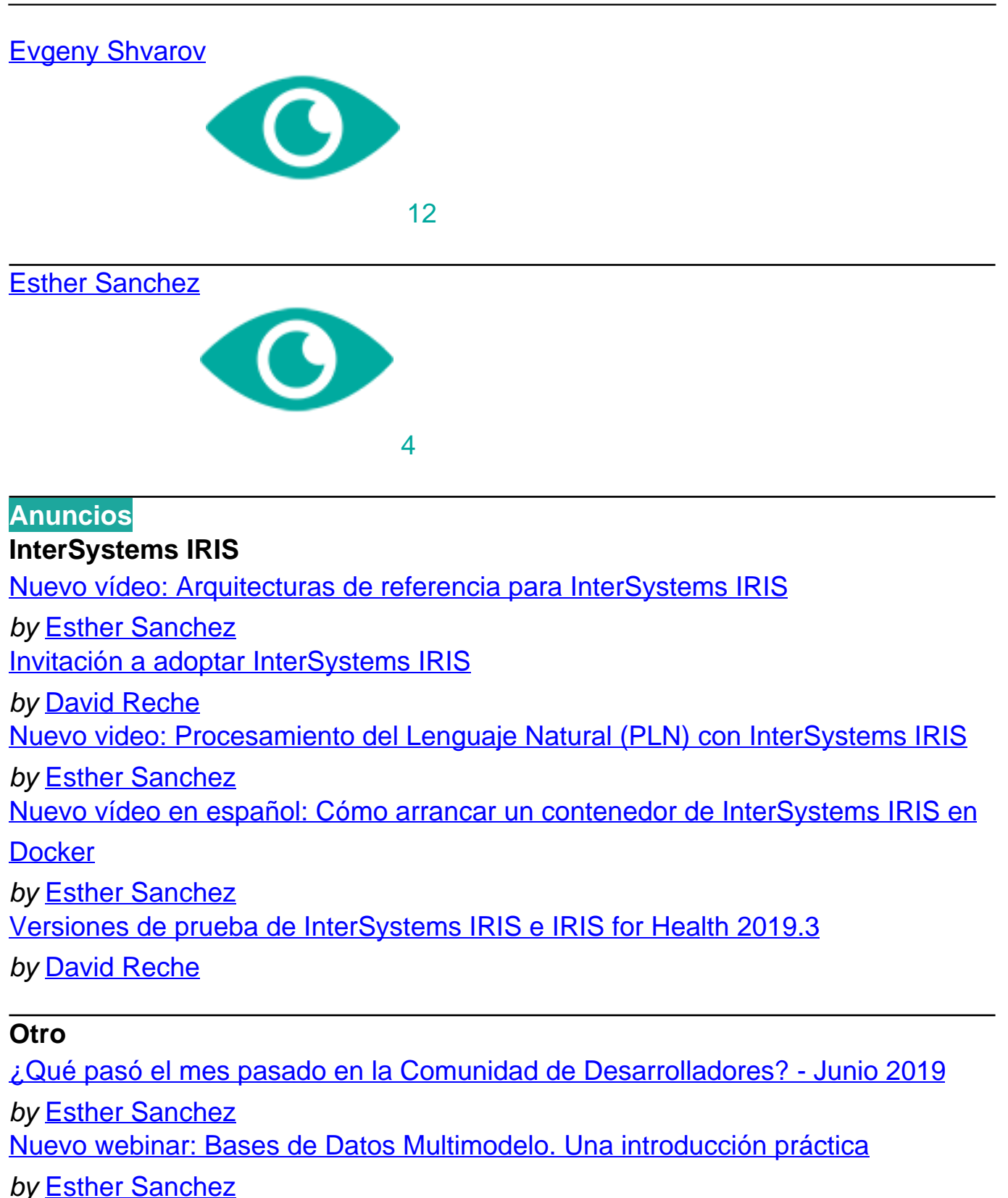

#### **Atelier**

[Ya está disponible la versión Beta de Atelier 1.3.144](https://es.community.intersystems.com/post/ya-est%C3%A1-disponible-la-versi%C3%B3n-beta-de-atelier-13144) by [David Reche](https://community.intersystems.com/user/david-reche)

#### **Global Masters**

[InterSystems, nominada a los premios "Computable Awards 2019". ¿Nos ayudan](https://es.community.intersystems.com/post/intersystems-nominada-los-premios-computable-awards-2019-%C2%BFnos-ayudan-ganar)

#### [a ganar?](https://es.community.intersystems.com/post/intersystems-nominada-los-premios-computable-awards-2019-%C2%BFnos-ayudan-ganar)

#### by [Esther Sanchez](https://community.intersystems.com/user/esther-sanchez)

#### **Artículos**

## **InterSystems IRIS**

[Crear un Backend con Node/Express y conectarlo a IRIS en menos que decimos](https://es.community.intersystems.com/post/crear-un-backend-con-nodeexpress-y-conectarlo-iris-en-menos-que-decimos-mississippi)

['Mississippi'](https://es.community.intersystems.com/post/crear-un-backend-con-nodeexpress-y-conectarlo-iris-en-menos-que-decimos-mississippi)

by [David Reche](https://community.intersystems.com/user/david-reche) [Ejecutar un comando externo \(Windows / Unix\) de forma interactiva desde IRIS](https://es.community.intersystems.com/post/ejecutar-un-comando-externo-windows-unix-de-forma-interactiva-desde-iris)

by [Alberto Fuentes](https://community.intersystems.com/user/alberto-fuentes) [Dominando JDBC con SQL Gateway](https://es.community.intersystems.com/post/dominando-jdbc-con-sql-gateway)

by [Bernardo Linarez](https://community.intersystems.com/user/bernardo-linarez) [Análisis de archivos docx mediante XSLT](https://es.community.intersystems.com/post/an%C3%A1lisis-de-archivos-docx-mediante-xslt)

by [Bernardo Linarez](https://community.intersystems.com/user/bernardo-linarez)

[Cómo reenviar un gran número de mensajes en Ensemble](https://es.community.intersystems.com/post/c%C3%B3mo-reenviar-un-gran-n%C3%BAmero-de-mensajes-en-ensemble)

by [Bernardo Linarez](https://community.intersystems.com/user/bernardo-linarez)

[Otro caso de uso de \\$translate: Conversión de fecha](https://es.community.intersystems.com/post/otro-caso-de-uso-de-translate-conversi%C3%B3n-de-fecha)

by [Evgeny Shvarov](https://community.intersystems.com/user/evgeny-shvarov)

[Clases, tablas y globals - ¿Cómo funcionan?](https://es.community.intersystems.com/post/clases-tablas-y-globals-%C2%BFc%C3%B3mo-funcionan)

by [David Reche](https://community.intersystems.com/user/david-reche)

[¿Cómo aprender sobre InterSystems IRIS en la Comunidad de Desarrolladores?](https://es.community.intersystems.com/post/%C2%BFc%C3%B3mo-aprender-sobre-intersystems-iris-en-la-comunidad-de-desarrolladores)

by [Esther Sanchez](https://community.intersystems.com/user/esther-sanchez)

#### **Caché**

[El Arte del Mapeo de Globales para Clases \(3 de 3\)](https://es.community.intersystems.com/post/el-arte-del-mapeo-de-globales-para-clases-3-de-3) by [Milo Martinez](https://community.intersystems.com/user/milo-martinez) [Desarrollar un backend de servicios REST para una aplicación Angular 1.x con](https://es.community.intersystems.com/post/desarrollar-un-backend-de-servicios-rest-para-una-aplicaci%C3%B3n-angular-1x-con-cach%C3%A9-comencemos) [Caché - comencemos aquí](https://es.community.intersystems.com/post/desarrollar-un-backend-de-servicios-rest-para-una-aplicaci%C3%B3n-angular-1x-con-cach%C3%A9-comencemos) by [Joel Espinoza](https://community.intersystems.com/user/joel-espinoza) [Desarrollar un Backend de servicios REST para una aplicación Angular 1.x con](https://es.community.intersystems.com/post/desarrollar-un-backend-de-servicios-rest-para-una-aplicaci%C3%B3n-angular-1x-con-cach%C3%A9-parte-1-de) [Caché - Parte 1 de varias](https://es.community.intersystems.com/post/desarrollar-un-backend-de-servicios-rest-para-una-aplicaci%C3%B3n-angular-1x-con-cach%C3%A9-parte-1-de) by [Joel Espinoza](https://community.intersystems.com/user/joel-espinoza) [Estructura Interna de los Bloques de Bases de Datos en Caché \(Parte 1\)](https://es.community.intersystems.com/post/estructura-interna-de-los-bloques-de-bases-de-datos-en-cach%C3%A9-parte-1) by [Milo Martinez](https://community.intersystems.com/user/milo-martinez) [Estructura Interna de los Bloques de Bases de Datos en Caché \(Parte 2\)](https://es.community.intersystems.com/post/estructura-interna-de-los-bloques-de-bases-de-datos-en-cach%C3%A9-parte-2) by [Milo Martinez](https://community.intersystems.com/user/milo-martinez) [Clases de consulta en InterSystems Caché](https://es.community.intersystems.com/post/clases-de-consulta-en-intersystems-cach%C3%A9) by [Francisco López](https://community.intersystems.com/user/francisco-l%C3%B3pez-0)

## [Búsquedas en campos de texto libre de forma rápida](https://es.community.intersystems.com/post/b%C3%BAsquedas-en-campos-de-texto-libre-de-forma-r%C3%A1pida) by [Alberto Fuentes](https://community.intersystems.com/user/alberto-fuentes)

### **Atelier**

[Cómo verificar y arreglar la versión de Java en OSX](https://es.community.intersystems.com/post/c%C3%B3mo-verificar-y-arreglar-la-versi%C3%B3n-de-java-en-osx) by [David Reche](https://community.intersystems.com/user/david-reche)

# **Preguntas**

#### **Caché**

[Cómo obtener salida de ZZDUMP en una variable](https://es.community.intersystems.com/post/c%C3%B3mo-obtener-salida-de-zzdump-en-una-variable) by **[H.Frank Kern](https://community.intersystems.com/user/hfrank-kern)** 

#### [#Otro](https://es.community.intersystems.com/tags/other)

 **URL de fuente:** https://es.community.intersystems.com/post/%C2%BFqu%C3%A9-pas%C3%B3-el-mes-de-julioen-la-comunidad-de-desarrolladores